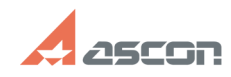

## **Изменение атрибута для хранени[..] Изменение атрибута для хранени[..] ОБ/11/2024 23:22:01**

## **FAQ Article Print**

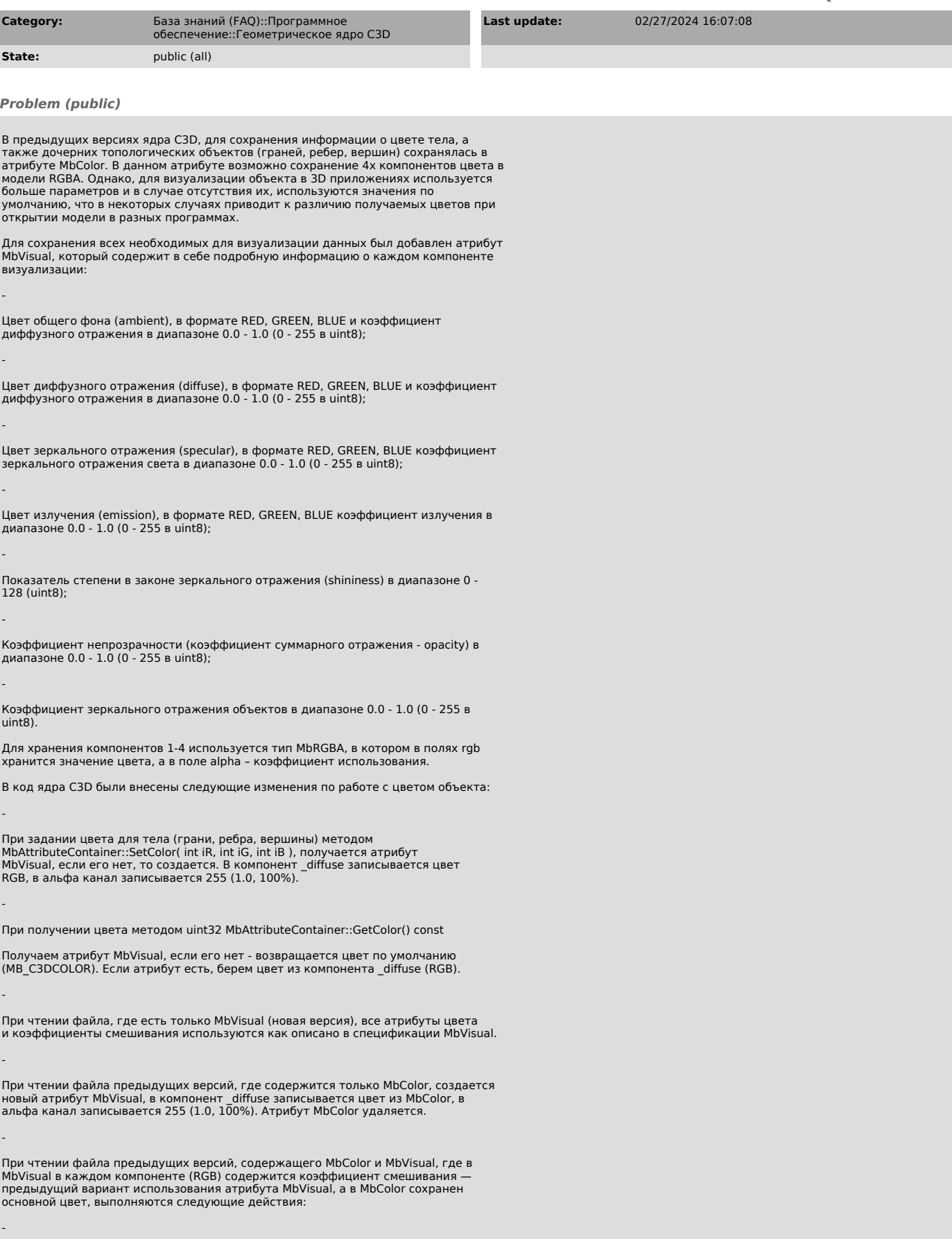

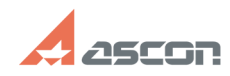

-

-

-

-

## **Изменение атрибута для хранени[..] Изменение атрибута для хранени[..]** 05/11/2024 23:22:01

Создается новый атрибут MbVisual. Во все компоненты (\_ambient, \_diffuse, \_specularity и \_emission) записывается основной цвет из прочитанного MbColor.

В альфа канал каждого из компонентов записывается значение из прочитанного из файла MbVisual.

Прочитанные атрибуты MbColor и MbVisual удаляются, остается только новый атрибут MbVisual.

При сохранении файла C3D для старой версии, создается атрибут MbColor, в<br>который записываем цвет из \_diffuse нового атрибута MbVisual, далее создается<br>еще один атрибут MbVisual, в который записываются коэффициенты из альф

Класс MbColor — помечен как устаревший и не рекомендуется к использованию. Вместо него необходимо использовать атрибут MbVisual.

*Solution (public)*